## **Лабораторная 2**: постановка задачи

- Выполнить задание из списка заданий группы А
- Реализовать циклическую проверку корректности ввода данных (по типу) с использованием строкового потока (stringstream) или прямой обработки стандартного потока ввода.
- Реализовать проверку корректности ввода данных (по значению) с использованием исключений.
- Протестировать ввод данных числа с плавающей точкой в разных форматах (отразить в таблице тестов отдельно).
- При выводе результатов вычисления суммы ряда с заданной точностью использовать разные режимы отображения чисел с плавающей точкой
- **• Дополнительное задание 1:** разработать программу для решения неформальной задачи из группы В.

### **Лабораторная 2**: способ вычислений

Вычисление функции, заданной в виде суммы бесконечного ряда, необходимо выполнить тремя способами в одной программе:

- с заданной погрешностью *eps*,
- с заданным числом *k* первых членов ряда,
- по аналитической формуле *f(x)* используя математические функции библиотек с++

**Выбор способа вычисления реализовать с использованием оператора выбора.**

#### **Лабораторная 2**: блок-схема

Блок схему обязательная, но можно выполнять не всю, а только ту часть, которая относится к циклическому процессу: **ДВА ВИДА**

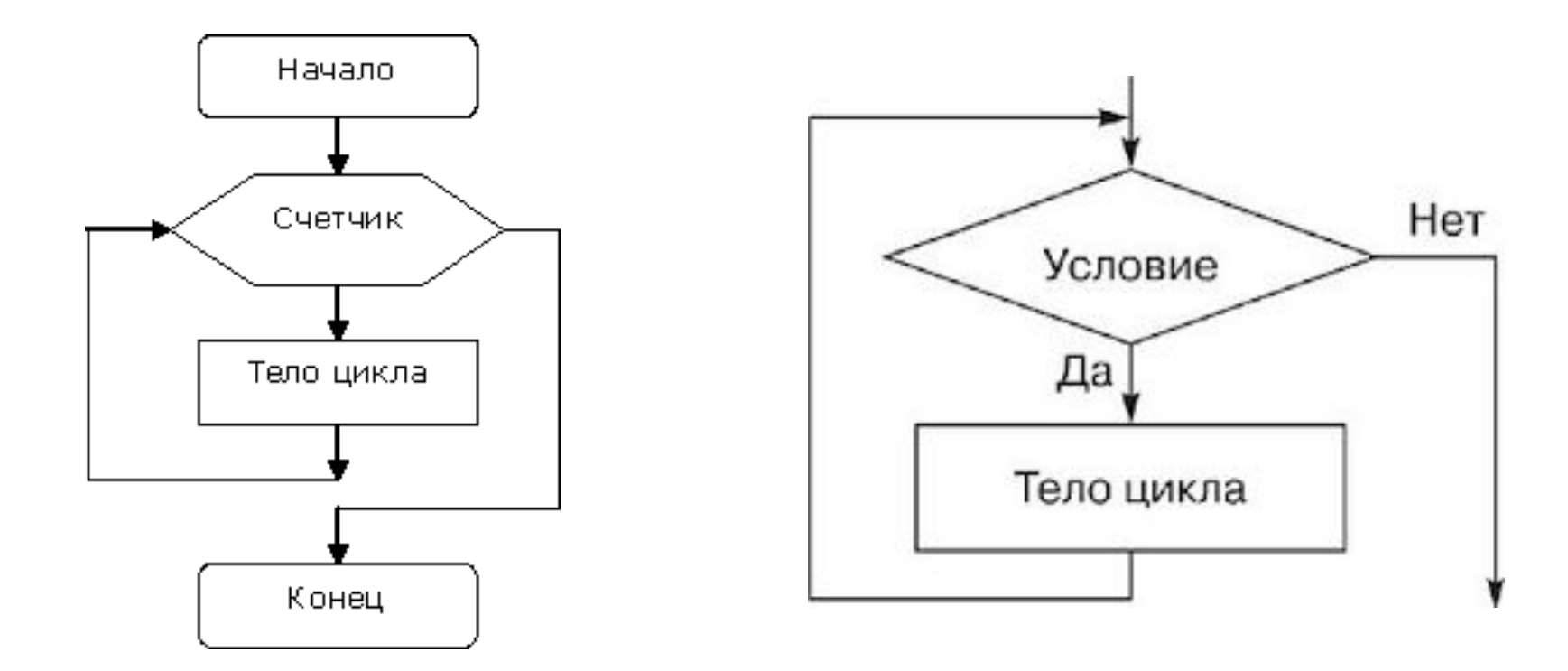

# **Лабораторная 2**: проверка корректности ввода (тип)

• Реализовать циклическую проверку корректности ввода данных (**по типу**) с использованием строкового потока (stringstream) или прямой обработки стандартного потока ввода

• Проверку осуществляем в «бесконечном» цикле для каждой входной величины

## **Лабораторная 2**: проверка корректности ввода (значение)

• Реализовать проверку корректности ввода данных (**по значению**) с использованием исключений

```
try
        int n;
         ……..
        if (n < = 0) throw 1;
}
catch (int err)
      {
        cout << " Ошибка: даные меньше нуля " << err;
      }
```
## **Лабораторная 2**: ввод данных числа

Протестировать ввод данных числа с плавающей точкой **в разных форматах** (отразить в таблице тестов отдельно).

- 0.0134
- $\cdot$  1.34e-2

## **Лабораторная 2**: вывод данных

При выводе результатов вычисления суммы ряда с заданной точностью использовать **разные режимы отображения** чисел с плавающей точкой

- Можно менять точность
- Можно менять форму представления

#### **Вывод:**

 **0.010000 1.000000e-02 0x1.47ae14p-7 0.01 3.14159 3.141592654**

```
std::cout 
   << "The number 0.01 in fixed: " << std::fixed <<
0.01 << 'n' << "The number 0.01 in scientific: " << std::scientific <<
0.01 \ll 'n' << "The number 0.01 in hexfloat: " << std::hexfloat <<
0.01 \leq \leq '\n'
   << "The number 0.01 in default: " << std::defaultfloat <<
0.01 \le \le \ln;
```

```
const long double pi = std::acos(-1.L);
```

```
std::cout << "default precision (6): " << pi << '\n'
      << "std::setprecision(10): "<< std::setprecision(10) << pi << '\n';
```
#### **Лабораторная 2**: самопроверка

- В таблице внешних спецификаций указывать только входные и выходные величины
- Проверить диапазон (ОДЗ) величин в таблице внешних спецификаций

#### **Лабораторная 2**: самопроверка

- Выбор способа вычисления реализован с использованием оператора выбора?
- На блок схеме использованы два вида элементов для циклов?
- Есть «бесконечный» цикл проверки корректности для каждой входной величины?
- Есть проверка корректности значений и используется при этом исключения try catch
- Есть тесты с разным способом ввода вещественного числа?
- Реализовано больше одного режима отображения при выводе результатов?